**Photoshop 2020 (version 21) PC/Windows**

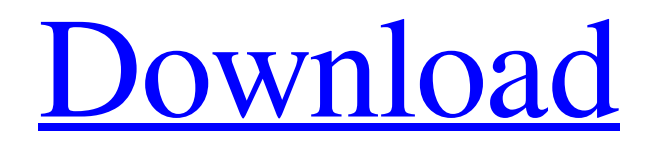

**Photoshop 2020 (version 21) Crack+ License Code & Keygen Free Download [Updated-2022]**

\* \*\*Windows and Macintosh\*\* : The Macintosh and Windows versions have a little in common, but are different enough to each other that they require a separate comparison. In Windows, Photoshop includes two

interface areas: the main screen and a workspace. The main screen is where you edit the image, and the workspace is where you enter commands to change something in the image. Each window includes dozens of tool palettes with tools for a specific task.

**Photoshop 2020 (version 21) Crack Torrent (Activation Code)**

This list of Photoshop alternatives is the best Photoshop alternatives to use instead of Photoshop: The best free alternatives of Photoshop: Adobe

Photoshop (Windows & Mac) My suggestion to the best free alternative to Photoshop is to use GIMP. It is powerful, free, and only requires the installation of an additional plugin if you would like to use some of the features of Photoshop. You can edit thousands of formats including the most common image types, collage maker, desktop publishing (professional and free), image-editing software (specialized and free), vector- and bitmap-editing software, photography, and so on. GIMP is a

free, open-source, and cross-platform photo editing program for Windows, Linux, and Mac. If you want to learn how to use GIMP, I suggest you to read this guide to get started. Adobe Photoshop alternative: GIMP or alternative: Krita Apple Photoshop (\$30) My suggestion to the best Photoshop alternative for Apple users is to use Apple's Aperture. Instead of the Adobe Photoshop alternatives and GIMP, you can use Apple's Aperture: Apple Aperture is a suite of desktop publishing applications. It provides a

photo organizer and editor, graphics and web page design, and several document creation tools. Adobe Photoshop alternative: Apple Aperture Cinelite Photo Studio – (\$65) Another Photoshop alternative that I really like is Cinelite Photo Studio. It also has an easy-to-use but powerful and intuitive interface. Adobe Photoshop alternative: Cinelite Photo Studio ImageReady – (\$70) Celestia – (\$50) Another example of a Photoshop alternative: celesta is an open source image editor and editor designed for

photographers and graphic designers. Adobe Photoshop alternative: Celestia Amira – (\$90) Amira is another image editor that was designed for photographers. In addition, it offers a powerful content creator. Adobe Photoshop alternative: Amira Adobe Photoshop alternatives: Shotwell and Darktable SuPerpower is a photo editing application. With it, you can quickly edit, enhance, crop, and adjust your images. You can import your images from different formats, apply various effects, use a bulk retouching

## a681f4349e

|... In PhotoShop CS5, the Clone Stamp tool is found in the Tools panel. From the options presented, you can select the settings that best suit your needs. The Tool options include: | Clipboard Invert | Coverage Edge | Edge Match | Edge Reflection | Flow | Grab | Scatter | Selection Edge They make selecting areas of an image as easy as selecting pixels in a photograph. At the bottom of the tool, you can change the source of pixels

(subjective). You can use the Tool Options panel to change the source of pixels, the edge match and color, the blend mode, and the brush tip size. I \*\*Source\*\*, set to Source | This source is visible in the Tool Options panel, but invisible in the tool. The Brush Tool is for more precise, brushlike corrections. Set the Brush tool I Sample All Layers | Apply this effect to the current file. | Brush Edge Detect | Apply this effect to the current file. | Brush Reflection | Apply this effect to the current file. | Brush

Reflection Edge Detect | Apply this effect to the current file. | Brush Reflection Flow | Apply this effect to the current file. | \*\*Brush Tip Size\*\*, Change the size of the brush tip \*\*Figure 1.5A\*\* : A custom brush tool \*\*Figure 1.5B\*\* : Using the Brush tool to enhance an image The Pattern Brush tool is another useful tool for editing images. Like the Brush tool, the Pattern Brush has settings for the source of pixels (refer to the preceding image for details). In addition, the tool has settings for the

brush size, brush spacing, brush edge detection, and brush reflection. | \*\*Source\*\*, set to Pattern | This source is visible in the Tool Options panel, but invisible in the tool. | \*\*Pattern Length\*\*, adjust the size of the brush width and leave all other settings at the default | \*\*

**What's New in the?**

You are here Dale Frost: our thinking muddies the waters By DALE FROST In some cases, thinking muddies the

waters. You have heard the expression many times: "Actions speak louder than words." Not always. Sure, when politicians and other public figures have done little but talk, talk, talk, most of us begin to wonder whether they are capable of doing something. I recently heard Dr. Orson Scott Card make an interesting comment in a lecture he was giving. The talk was on a book he wrote: "Into a Dark Place," about his life growing up as a Mormon in the late 1960s. It was an interesting talk, and I didn't want to

miss a word. At the end of the lecture, however, Dr. Card referenced a scene from the book and said, "It just made me wonder what I'd do if I were the villain of my own novel. Not that I'd do it, of course, but would I be able to finish it, knowing that those were my own thoughts and intentions?" Yes, I thought, knowing that cardiologist's heart muscle in mine. But there are instances when thinking doesn't muddy the waters at all. The most recent example was when "living as a question mark" was used in an opinion piece written by Iowa state Rep. Joanne Townsend. The author didn't ask, "How are we going to fix this?" But rather, "What can we do?" Those two questions — fixing and what to do — are not the same thing. Townsend was referring to her efforts to make sure state Medicaid payments were adequate to what it costs to house people who are mentally ill. (I am happy to say her efforts were successful.) The key is to not worry about fixing things and being paralyzed by possible failure. Making

the things done is the only way to know whether they are the right thing to be done. Townsend used the expression: "I will be here to be the question mark." However, if we are out on the road trying to fix things, we will almost certainly make mistakes that will leave us wondering what we did wrong. In years past, it was not uncommon to hear a president, such as Lyndon Johnson, talk about "getting things done." He'd hit a button on the telephone, and his staff would be summoned to

**System Requirements For Photoshop 2020 (version 21):**

Windows 98, Windows 2000, Windows XP, Windows Vista, Windows 7 800Mhz processor or higher 128Mb RAM or higher VGA screen Ports for the CD-ROM, Keyboard, Mouse and Sound CD-Rom drive (and accompanying CD-ROM) Internet access Music Management software, including a full suite of Digital Audio Labs (DA Labs) Features: Over 40,000 Custom Songs Top-40, Adult Contemporary

## and Pop charts

## Related links:

[https://www.artec3d.com/system/files/webform/business\\_development/rextan779.pdf](https://www.artec3d.com/system/files/webform/business_development/rextan779.pdf) [https://www.danke-eltern.de/wp-content/uploads/2022/07/Photoshop\\_2021\\_Version\\_2231.pdf](https://www.danke-eltern.de/wp-content/uploads/2022/07/Photoshop_2021_Version_2231.pdf) <https://assetdefenseteam.com/wp-content/uploads/2022/06/javolym.pdf> [https://debit-insider.com/wp](https://debit-insider.com/wp-content/uploads/2022/07/Adobe_Photoshop_2021_Version_2251_keygen_generator__License_Code__Keygen_Download_WinMac.pdf)[content/uploads/2022/07/Adobe\\_Photoshop\\_2021\\_Version\\_2251\\_keygen\\_generator\\_\\_License\\_Code\\_\\_Keygen\\_Download\\_WinMac.pdf](https://debit-insider.com/wp-content/uploads/2022/07/Adobe_Photoshop_2021_Version_2251_keygen_generator__License_Code__Keygen_Download_WinMac.pdf) <https://frameofmindink.com/wp-content/uploads/2022/06/fillmark.pdf> [https://hotflushclub.com/wp-content/uploads/2022/06/Adobe\\_Photoshop\\_CC\\_2018\\_version\\_19-1.pdf](https://hotflushclub.com/wp-content/uploads/2022/06/Adobe_Photoshop_CC_2018_version_19-1.pdf) <https://rednails.store/wp-content/uploads/2022/07/rodmast.pdf> <https://jonathangraystock.com/2022/07/01/photoshop-cc-2019-keygen-only-license-key-full-mac-win/> <https://kevinmccarthy.ca/adobe-photoshop-cs6-crack-torrent-activation-code-win-mac/> [https://www.northcastleny.com/sites/g/files/vyhlif3581/f/uploads/north\\_castle\\_records\\_list\\_by\\_department.pdf](https://www.northcastleny.com/sites/g/files/vyhlif3581/f/uploads/north_castle_records_list_by_department.pdf) <https://claverfox.com/advert/smtp-server-provider-best-smtp-server-provider-in-india/> <https://mentalconnect.org/wp-content/uploads/2022/06/talbpay.pdf> [https://mandarinrecruitment.com/system/files/webform/adobe-photoshop-2021-version-2211\\_11.pdf](https://mandarinrecruitment.com/system/files/webform/adobe-photoshop-2021-version-2211_11.pdf) [https://together-19.com/upload/files/2022/06/zyQwwMt9ZmPtRzDTO1AJ\\_30\\_36619f1f2250ddbbbb7e3844f70e8688\\_file.pdf](https://together-19.com/upload/files/2022/06/zyQwwMt9ZmPtRzDTO1AJ_30_36619f1f2250ddbbbb7e3844f70e8688_file.pdf) <https://in-loving-memory.online/adobe-photoshop-2022-version-23-1-2022-new/> [https://www.linkspreed.com/upload/files/2022/06/R4BWgiWsCMkv3nFjm2UQ\\_30\\_413eeca4ae521c14d5344f7e6d76ede2\\_file.pdf](https://www.linkspreed.com/upload/files/2022/06/R4BWgiWsCMkv3nFjm2UQ_30_413eeca4ae521c14d5344f7e6d76ede2_file.pdf) [https://www.riobrasilword.com/wp-content/uploads/2022/06/Photoshop\\_2022\\_Version\\_2311\\_With\\_License\\_Key\\_\\_WinMac\\_Latest.pdf](https://www.riobrasilword.com/wp-content/uploads/2022/06/Photoshop_2022_Version_2311_With_License_Key__WinMac_Latest.pdf) <https://khakaidee.com/photoshop-2021-version-22-5-serial-key-activation-key/> [https://kivabe.info/wp-content/uploads/2022/07/Adobe\\_Photoshop\\_2021\\_Version\\_224.pdf](https://kivabe.info/wp-content/uploads/2022/07/Adobe_Photoshop_2021_Version_224.pdf) <https://www.londondesignbiennale.com/system/files/webform/supporting-files/pelldahl55.pdf>